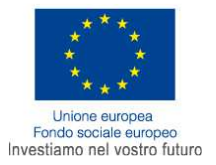

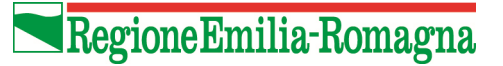

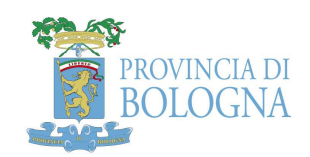

## **Catalogo C TIPOLOGIA 2 a Catalogo**

# **Operazione Rif.P.A. 2013-2383/BO**

## **"Formazione specifica e personalizzata per gli utenti dei CIP"**

Realizzata in collaborazione con: Cefal, Ciofs, Cnos, Ecipar, Enfap, Ial ER e IIPLE Ente capofila: Futura Soc. Cons. r.l.

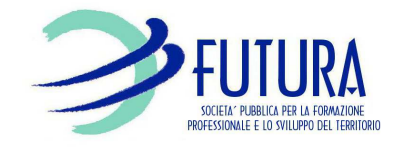

# **AREA INFORMATICA**

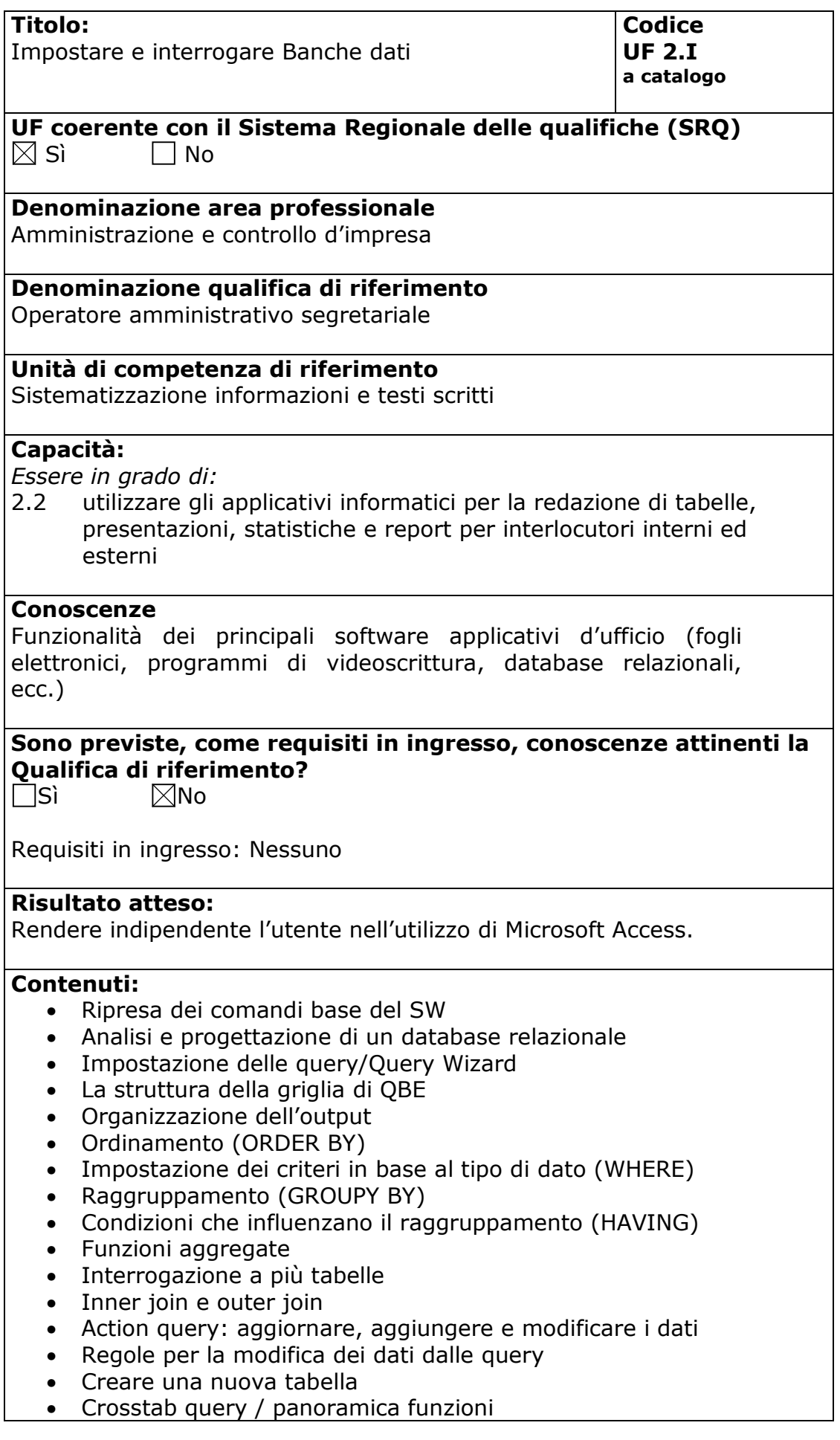

- Produrre un form con Form Wizard
- Legare un form ad una tabella e a una query
- Tipi di control: edit, combobox, listbox, pulsante
- Natura dei control: collegati, non collegati, calcolati
- Elementi strutturali di un form: corpo, header/footer, pagina
- Personalizzazione di un form
- Proprietà di un form, delle sezioni, di un control
- Utilizzare le proprietà
- Progettare un subform
- Collegare il main/sub form a una tabella o a una query
- Introduzione al linguaggio macro
- Uso delle funzioni e delle macro nei control
- Produrre un report con ReportWizard
- Legare un report a una tabella/query
- Elementi strutturali di un report: corpo, header/footer, pagina
- Personalizzazione di un report
- Ordinamento e raggruppamento
- Report multipli
- Sicurezza sul lavoro relativa all'utilizzo del PC

 $\boxtimes$ Lezioni Frontali

 $\boxtimes$ Simulazioni

Analisi di caso

 $\boxtimes$ Esercitazioni in sedi attrezzate

Altro ………………………….

#### **Metodologie e strumenti di Valutazione:**

Test a risposta chiusa  $\boxtimes$ Simulazioni

Altro ………………………….

#### **Durata:**

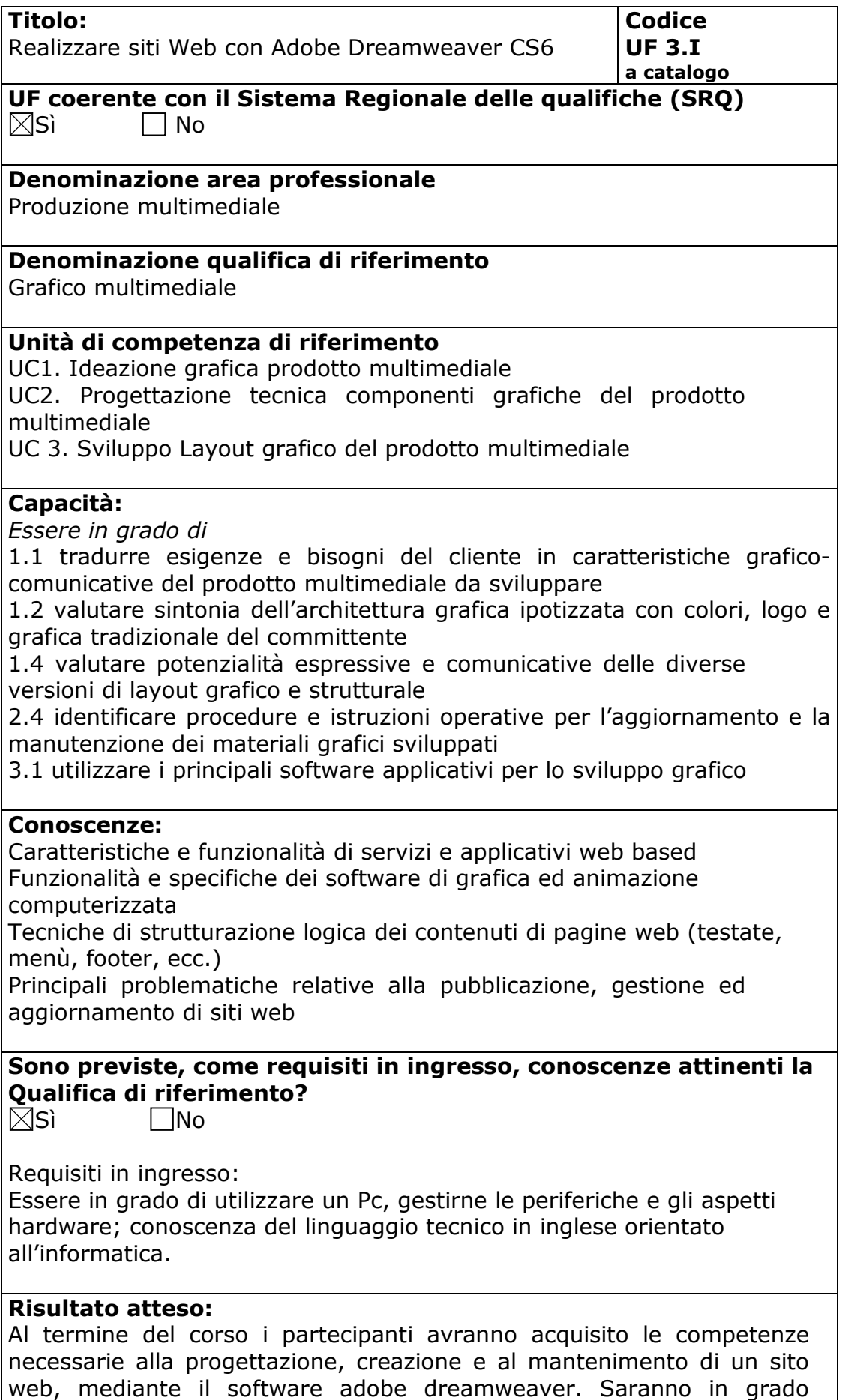

inoltre di realizzare singole pagine con adobe dreamweaver cs4 e siti

web articolati composti da più pagine, organizzando i materiali necessari alla realizzazione, integrando i contenuti multimediali alla struttura base del sito, scegliendo la modalità di impaginazione più appropriata, testando validità del codice e corretta visualizzazione su più browser, pubblicando e facendo manutenzione al sito su un server remoto.

#### **Contenuti:**

- Il linguaggio html
- Interfaccia e layout di lavoro
- Creare un sito web
- Lavorare nella finestra del documento
- Lavorare con il testo e con le immagini
- Impaginazione con l'html
- Il linguaggio css
- Impaginazione con i css
- Raccogliere dati tramite i moduli
- Incorporare elementi multimediali
- Pianificare il sito
- Interattività mediante comportamenti e widget spry
- Test e manutenzione di un sito

## **Metodologie e modalità formative:**

Lezioni Frontali

 $\Box$ Simulazioni

Analisi di caso

 $\boxtimes$ Esercitazioni in sedi attrezzate

Altro ………………………….

#### **Metodologie e strumenti di Valutazione:**

Test a risposta chiusa Simulazioni  $\boxtimes$ Prova pratica in situazione

#### **Durata:**

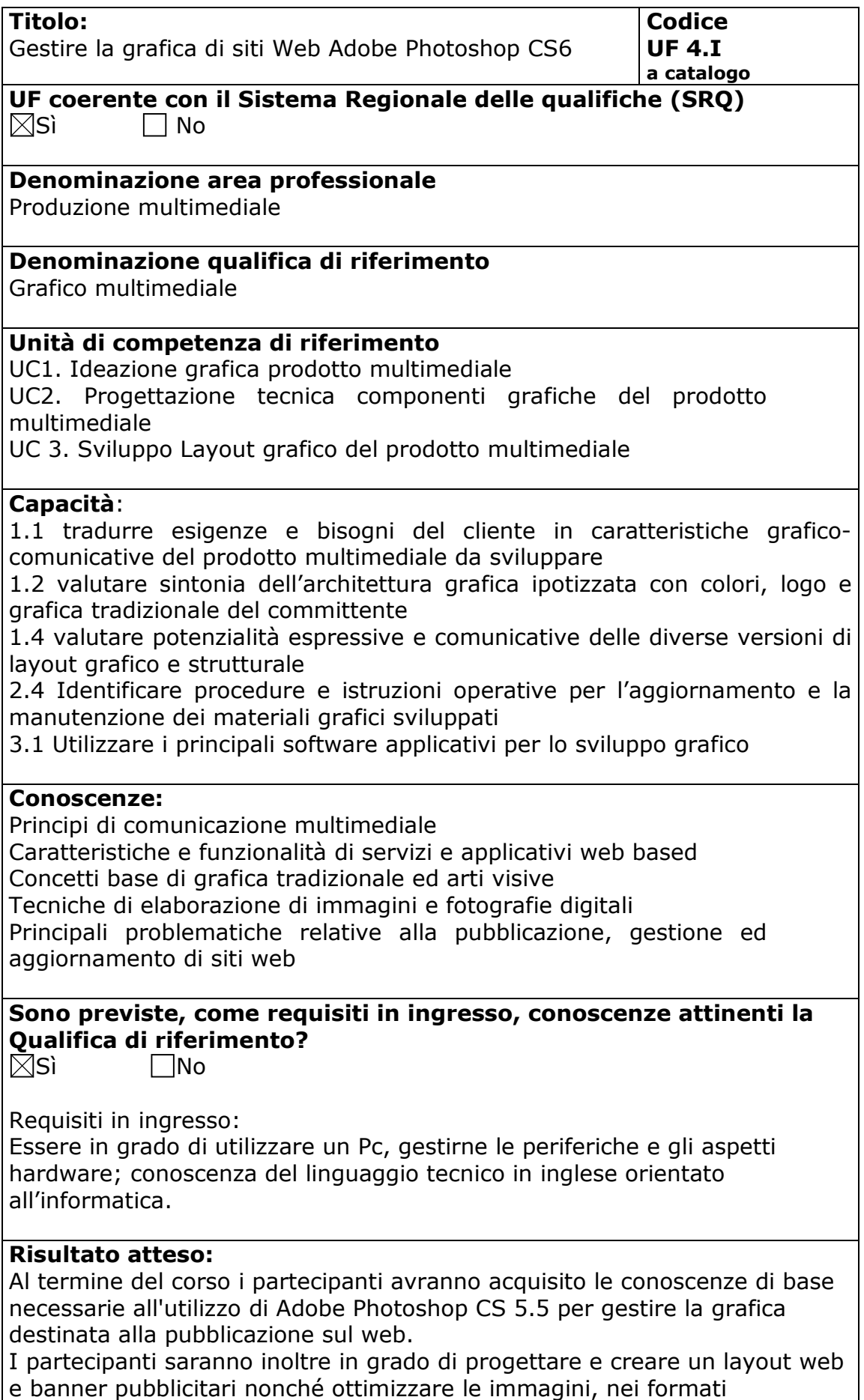

appropriati, necessarie alla costruzione di un sito web.

#### **Contenuti:**

- Introduzione alle peculiarità della grafica web oriented;
- Gli strumenti, le funzionalità ed i comandi necessari all'utilizzo di Adobe Photoshop per la gestione grafica web oriented;
- Interfaccia e layout di lavoro;
- Interfaccia e area di lavoro;
- Lavorare con la dimensione e la risoluzione;
- Gli strumenti;
- Gestione del colore;
- I livelli;
- Creazione e gestione dei testi;
- Funzionalità per il web;

#### **Metodologie e modalità formative:**

Lezioni Frontali Simulazioni  $\Box$ Analisi di caso  $\overline{\boxtimes}$ Esercitazioni in sedi attrezzate Altro ………………………….

#### **Metodologie e strumenti di Valutazione:**

Test a risposta chiusa Simulazioni

 $\boxtimes$ Prova pratica in situazione.

#### **Durata:**

# **AREA PRODUZIONE**

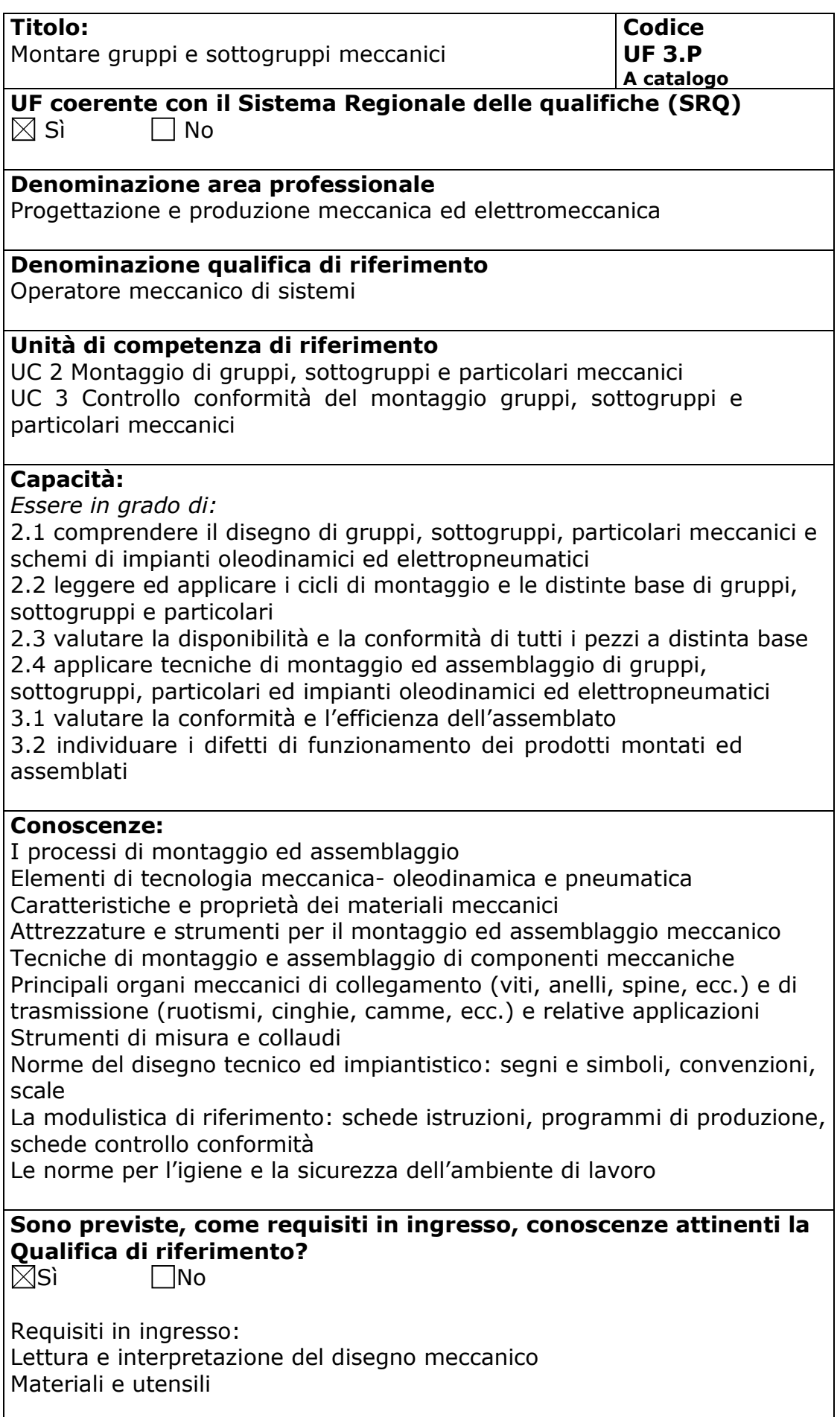

#### **Risultato atteso:**

Montare semplici gruppi e/o sottogruppi meccanici sulla base di un disegno complessivo.

#### **Contenuti:**

- Riepilogo degli elementi base del disegno, e della Tecnologia dei materiali e degli utensili
- Cicli di montaggio
- La Distinta base
- Le tecniche di misurazione e di controllo
- Tecniche di montaggio di componenti unificati: cuscinetti, anelli elastici, spine cilindriche e coniche, ruote dentate..
- Norme di sicurezza.

#### **Metodologie e modalità formative:**

 $\boxtimes$ Lezioni Frontali Simulazioni Analisi di caso Esercitazioni in sedi attrezzate

Altro ………………………….

#### **Metodologie e strumenti di Valutazione:**

Test a risposta chiusa

 $\Box$ Simulazioni

 $\boxtimes$ prova pratica in situazione.

#### **Durata:**

## **AREA LOGISTICA**

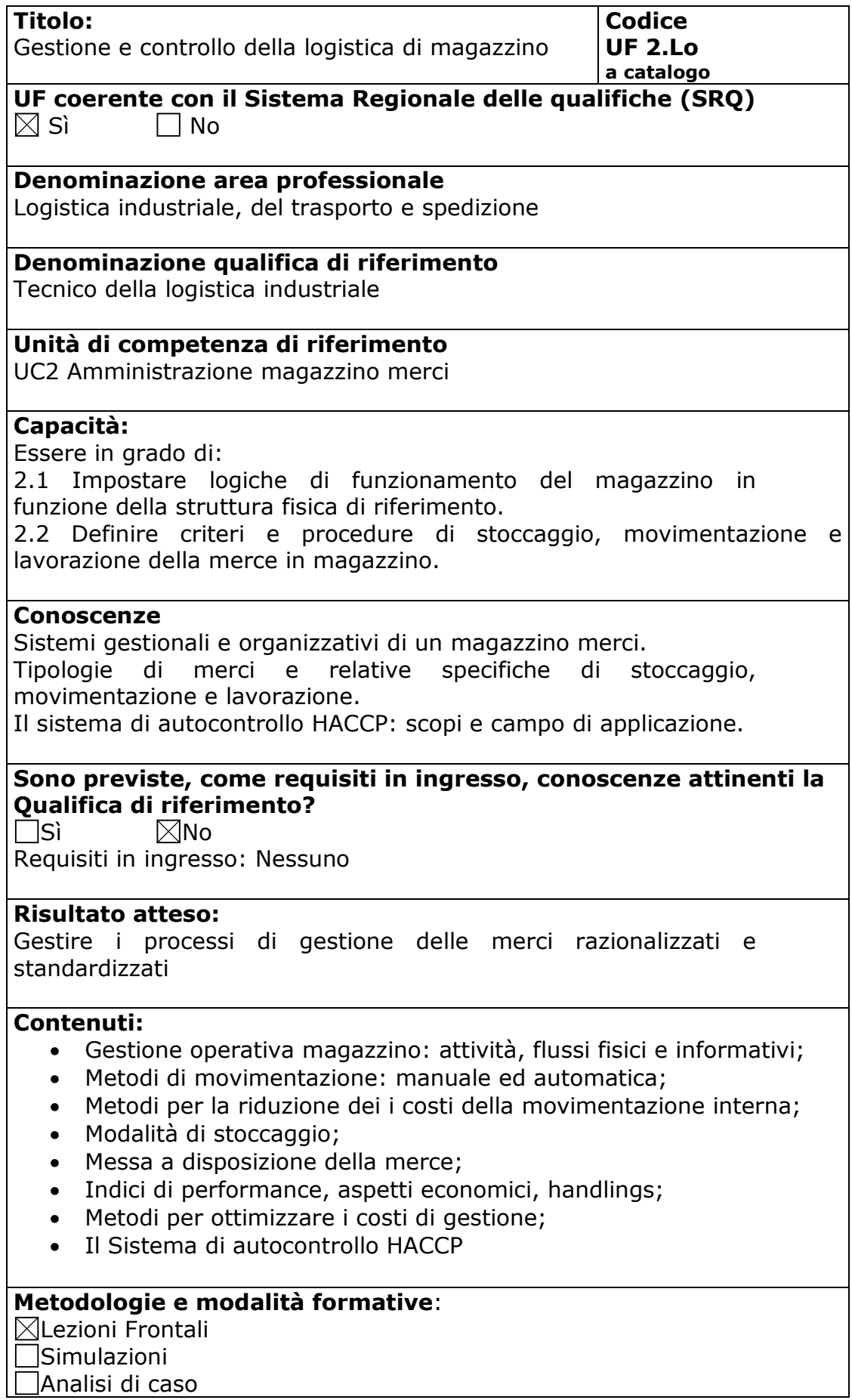

Esercitazioni in sedi attrezzate Altro ………………………….

**Metodologie e strumenti di Valutazione:** Test a risposta chiusa Simulazioni Altro

### **Durata:**

# **AREA COMMERCIALE**

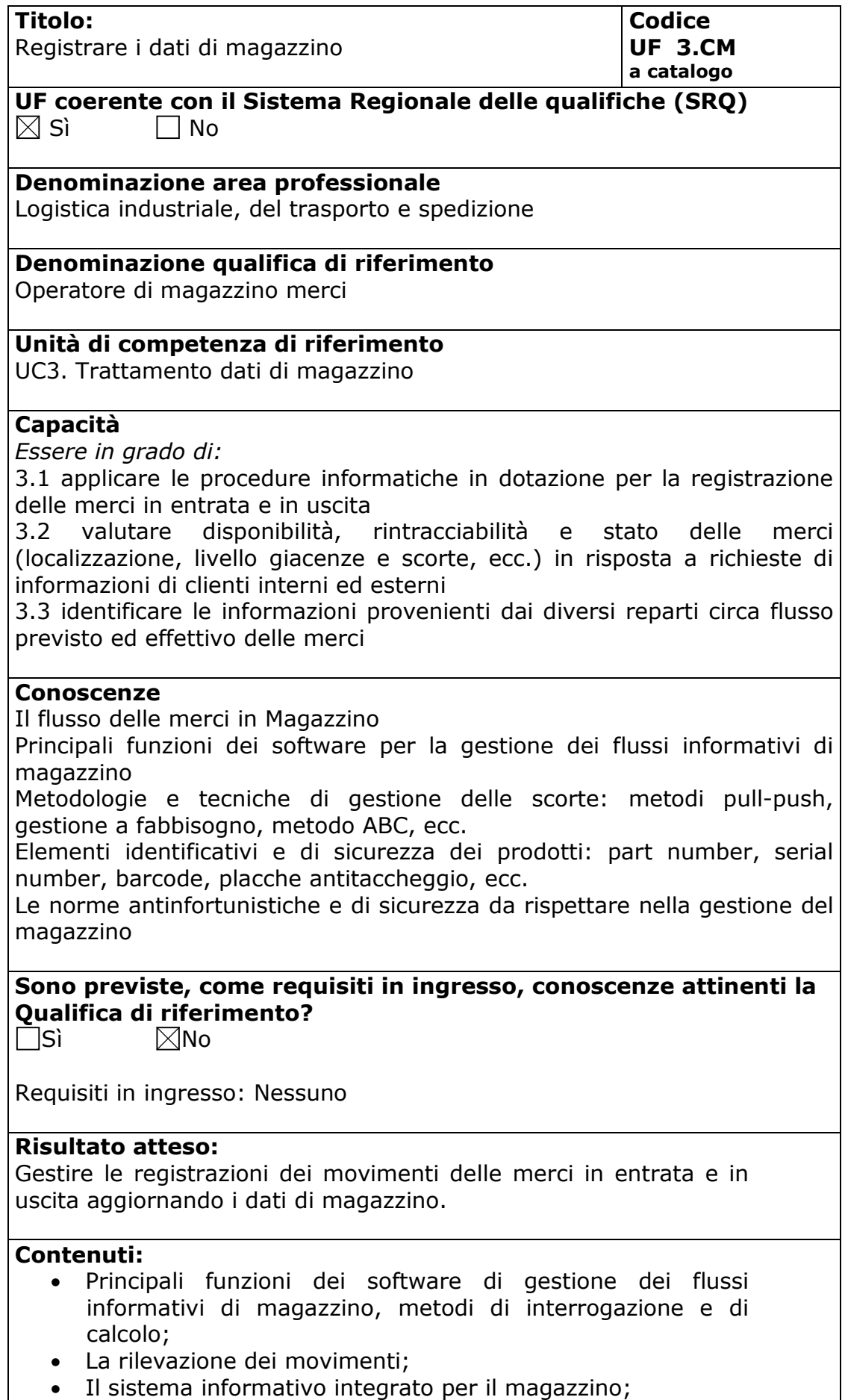

- Architettura del sistema informativo di magazzino;
- Sistemi di registrazione e tracciabilità;
- Tecniche di registrazione in entrate e in uscita;
- Gestione della disponibilità;
- Gestione delle scorte;
- Metodi di previsione e valutazione di scorte, giacenze, momenti di riordino, in funzione dei flussi produttivi,
- Identificazione delle merci dal bar-code ad tag rfid;
- Anagrafica dell'articolo;
- Sistemi di identificazione delle merci.

 $\boxtimes$ Lezioni Frontali

Simulazioni

 $\square$ Analisi di caso

 $\boxtimes$ Esercitazioni in sedi attrezzate

Altro ………………………….

#### **Metodologie e strumenti di Valutazione:**

□Test a risposta chiusa Simulazioni  $\boxtimes$ prova pratica in situazione

#### **Durata:**

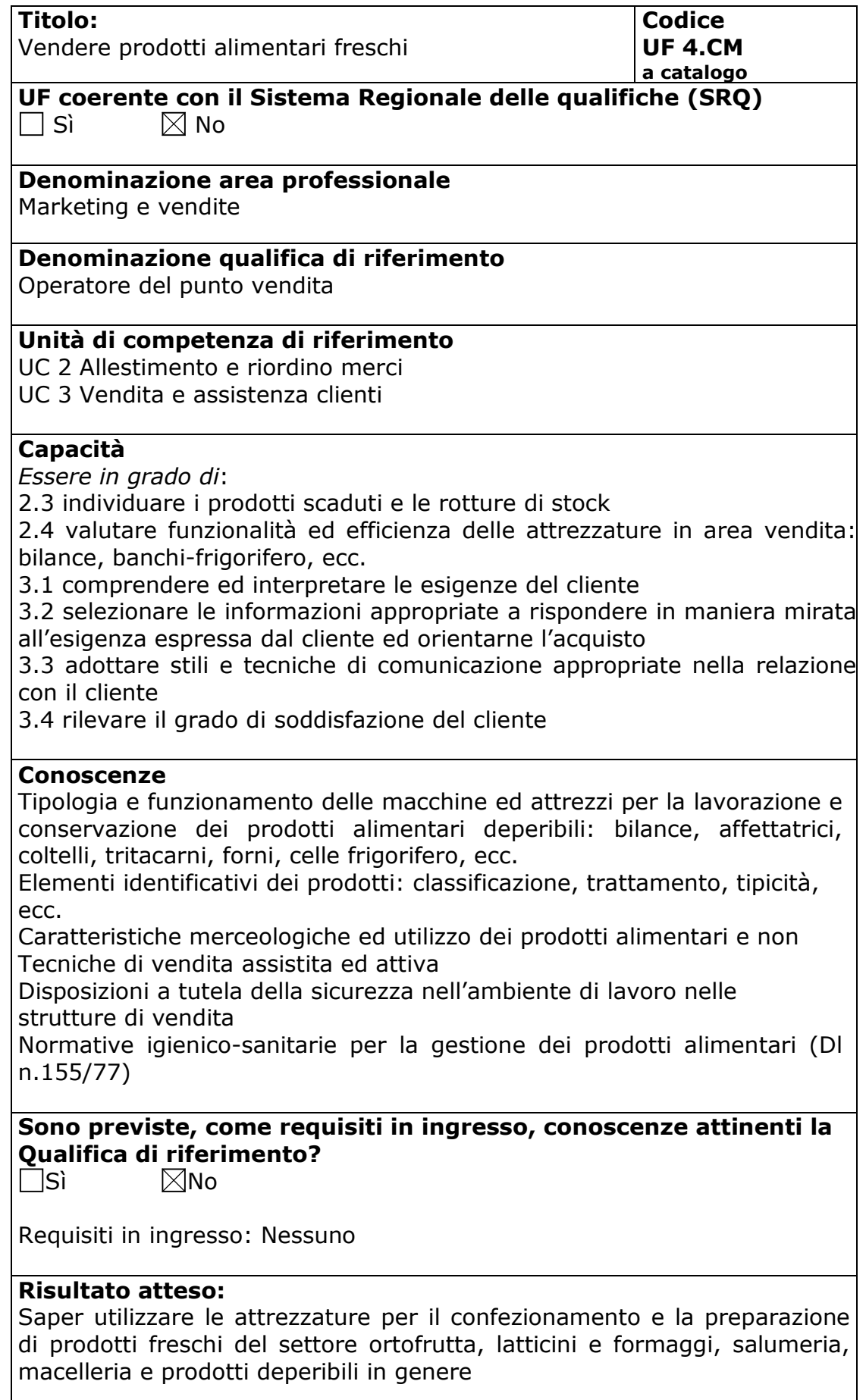

#### **Contenuti:**

- Caratteristiche merceologiche ed utilizzo dei prodotti alimentari
- Normative igienico-sanitarie per la gestione dei prodotti alimentari (DL N. 155/77)
- Disposizioni a tutela della sicurezza nell'ambiente di lavoro
- Tipologia e funzionamento delle macchine ed attrezzi per la lavorazione e conservazione dei prodotti deperibili: bilance, affettatrici, coltelli, tritacarne, forni, celle frigorifero, ecc.
- Porzionare gli alimenti freschi e cucinati.
- Tecniche e principi di confezionamento e econservazione
- Elementi identificativi dei prodotti: classificazione, trattamento, tipicità ecc.
- Sicurezza sul lavoro
- applicare i principi, gli scopi ed il campo di applicazione della HACCP e della normativa di riferimento

#### **Metodologie e modalità formative**:

 $\boxtimes$ Lezioni Frontali

Simulazioni Analisi di caso

 $\boxtimes$ Esercitazioni in sedi attrezzate

Altro ………………………….

#### **Metodologie e strumenti di Valutazione:**

Test a risposta chiusa  $\Box$ Simulazioni

 $\boxtimes$ prova pratica in situazione

#### **Durata:**

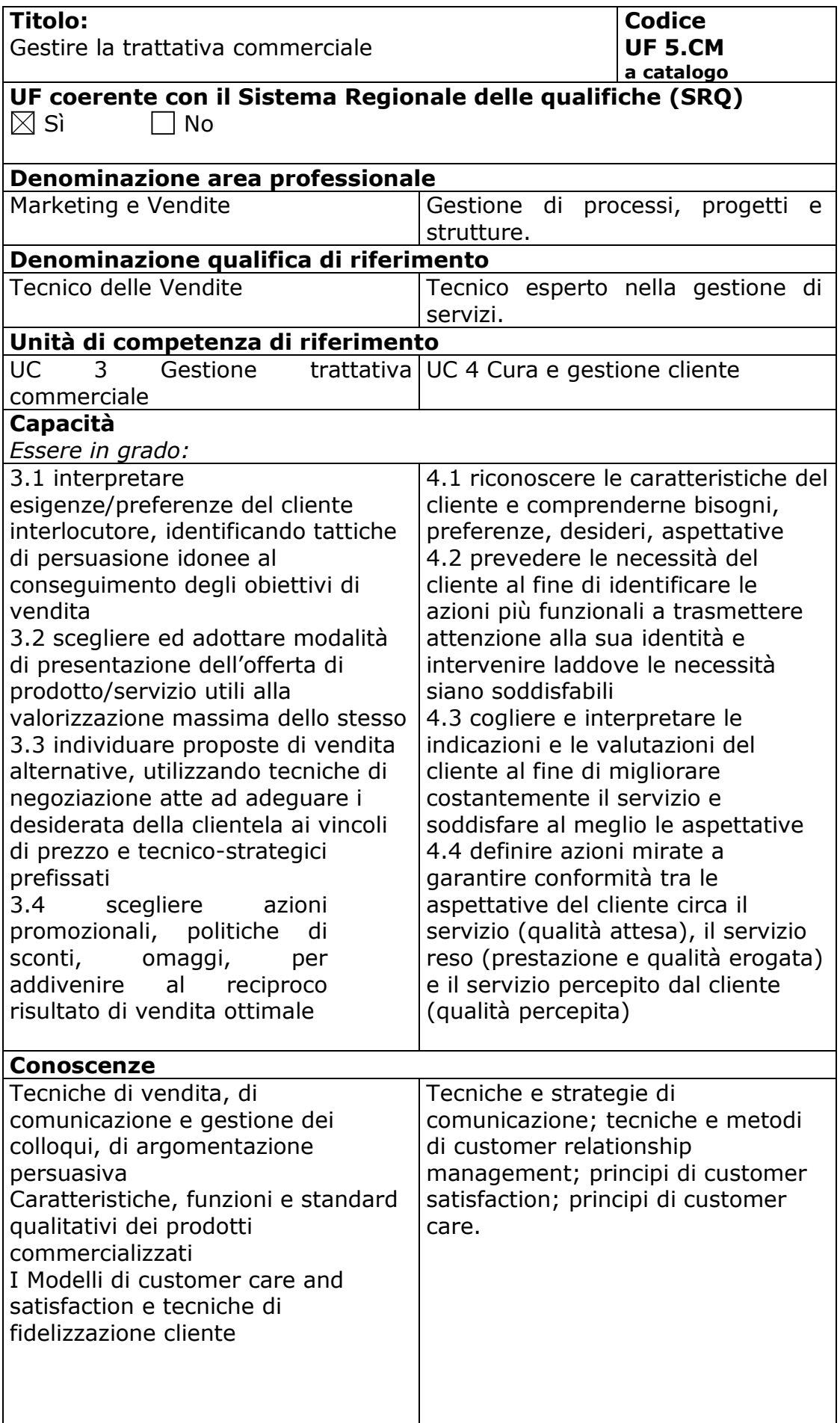

## **Sono previste, come requisiti in ingresso, conoscenze attinenti la Qualifica di riferimento?**

 $\boxtimes$ No

Requisiti in ingresso: Nessuno

#### **Risultato atteso:**

Al termine del percorso formativo i partecipanti saranno in possesso di tutti gli strumenti e le tecniche necessarie per gestire e presidiare tutte le fasi della relazione con il cliente.

#### **Contenuti:**

- La gestione della relazione con il cliente: orientamenti e approcci
- Il cliente: bisogni e caratteristiche
- La forza della persuasione: farsi capire,farsi seguire, convincere
- La gestione del reclamo: come affrontare le obiezioni e gli imprevisti con l'aiuto del comportamento assertivo

#### **Metodologie e modalità formative:**

Lezioni Frontali  $\boxtimes$ Simulazioni  $\boxtimes$ Analisi di caso Esercitazioni in sedi attrezzate

Altro ………………………….

#### **Metodologie e strumenti di Valutazione:**

Test a risposta chiusa Simulazioni  $\boxtimes$ prova pratica in situazione.

#### **Durata:**

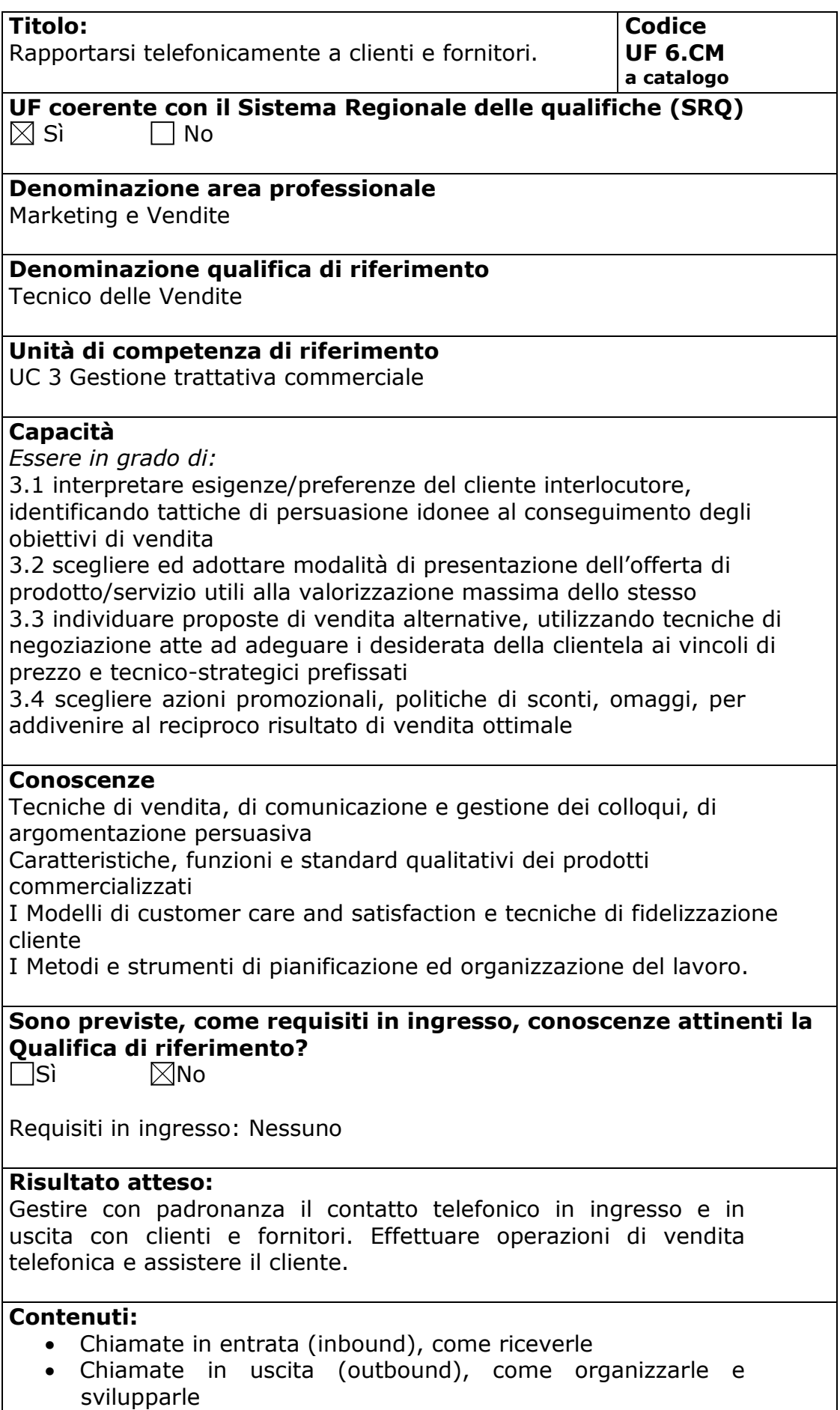

Predisposizione per il contatto telefonico (sorriso verbale)

L'ascolto attivo, qualificato, professionale

• Elementi identificativi dei prodotti: classificazione, trattamento, tipicità.

Il telemarketing

- Principi e regole base del Telemarketing
- L' organizzazione di un sistema di telemarketing efficace
- Lo script, elaborazione del piano di comunicazione telefonica
- L' importanza del mailing, come supporto al Telemarketing
- Gestione corretta del glossario, termini specifici gergali del telemarketing
- La conclusione della telefonata, le tecniche più efficaci per raggiungere i propri obiettivi

Il customer care e l'help desk

- comprendere ed interpretare le esigenze del cliente
- selezionare le informazioni appropriate a rispondere in maniera mirata all'esigenza espressa
- rilevare il grado di soddisfazione del cliente
- Strategie relazionali per l'accoglienza del reclamo

#### **Metodologie e modalità formative:**

- Lezioni Frontali
- $\boxtimes$ Simulazioni
- $\boxtimes$ Analisi di caso
- $\boxtimes$ Esercitazioni in sedi attrezzate

Altro ………………………….

#### **Metodologie e strumenti di Valutazione:**

Test a risposta chiusa Simulazioni  $\boxtimes$ prova pratica in situazione

#### **Durata:**

**AREA** 

**GESTIONE DI IMPRESA** 

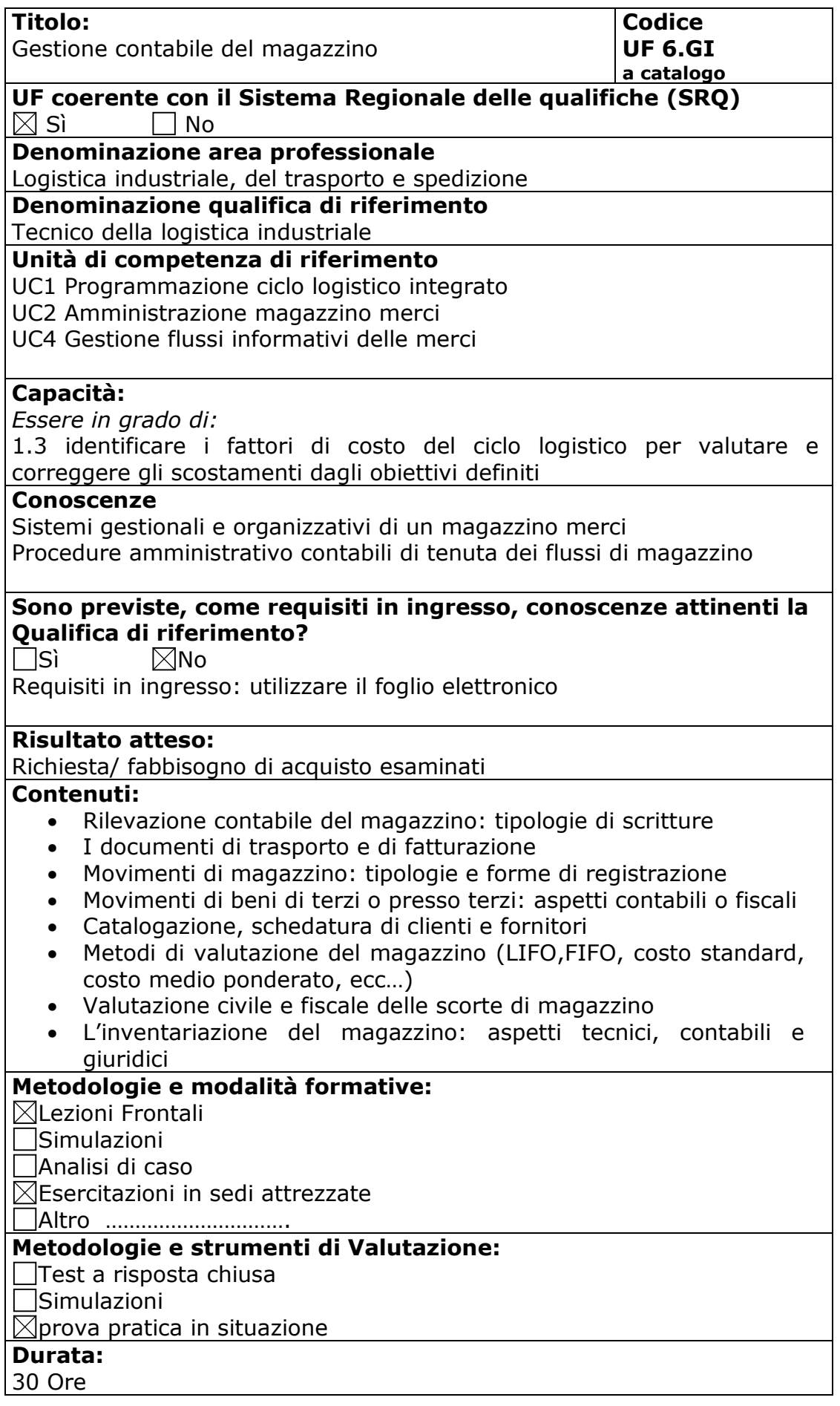

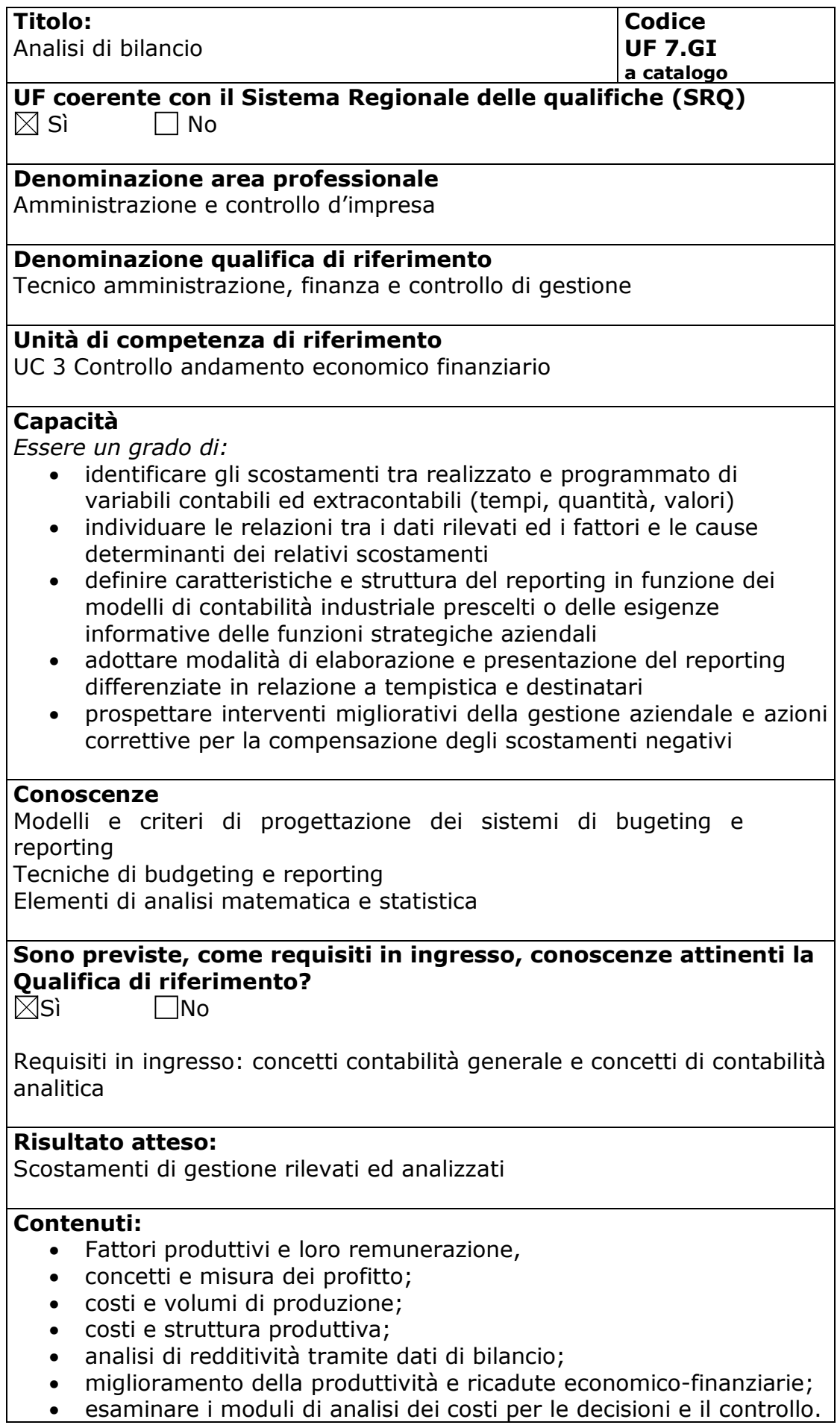

- Contabilità direzionale, rapporto tra strutture organizzativi e controllo, gli indici di gestione, gli strumenti della contabilità industriale;
- L'analisi dei break even point.

 $\boxtimes$ Lezioni Frontali  $\boxtimes$ Simulazioni Analisi di caso  $\Xi$ Figure in the contraction in sedi attrezzate Altro ………………………….

### **Metodologie e strumenti di Valutazione:**

Test a risposta chiusa Simulazioni  $\boxtimes$ prova pratica in situazione.

#### **Durata:**

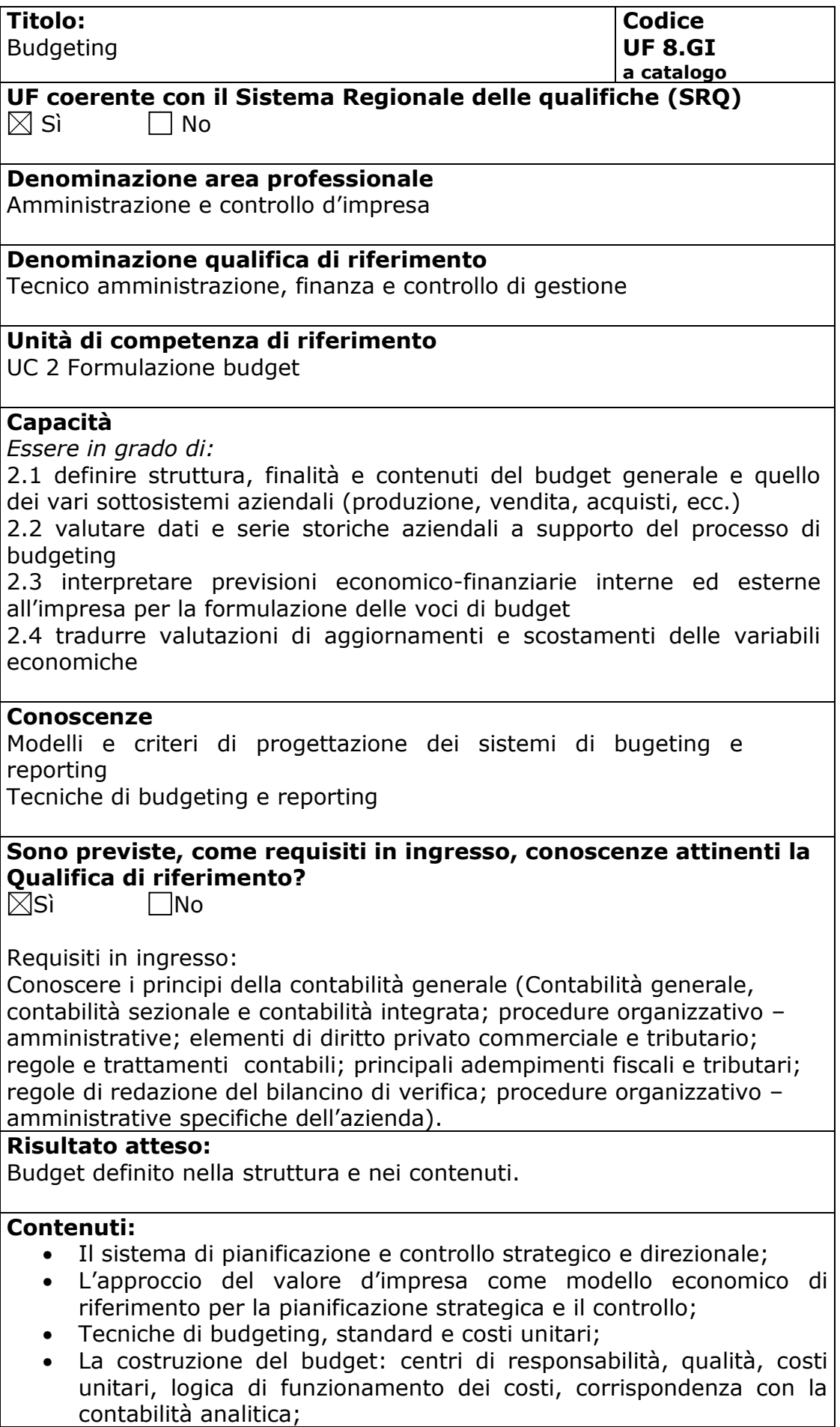

- Elaborazione del budget complessivo, presentazione e discussione;
- Valutazione di un business plan in chiave di generazione di valore: analisi di un caso aziendale.

Lezioni Frontali  $\boxtimes$ Simulazioni Analisi di caso  $\boxtimes$ Esercitazioni in sedi attrezzate Altro ………………………….

#### **Metodologie e strumenti di Valutazione:**

Test a risposta chiusa Simulazioni  $\overline{\boxtimes}$ prova pratica in situazione.

**Durata:**